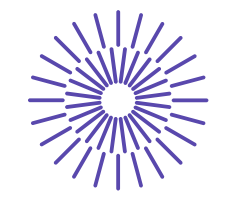

**Nové možnosti rozvoje vzdělávání na Technické univerzitě v Liberci**

**Specifický cíl A2: Rozvoj v oblasti distanční výuky, online výuky a blended learning**

**NPO\_TUL\_MSMT-16598/2022**

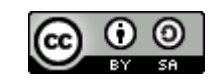

#### **Two-ply Yarn, Folded Yarn**

Ing. Bc Monika Vyšanská, PhD.

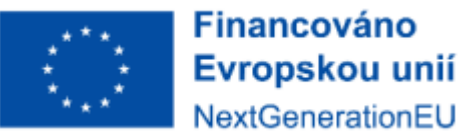

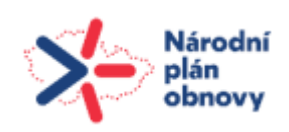

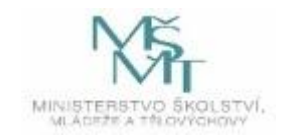

# Two-ply yarn - inner and outer structure

#### IMAGES:

Cross-sections - optical microscopy Longitudinal views - optical microscopy, macroscopy

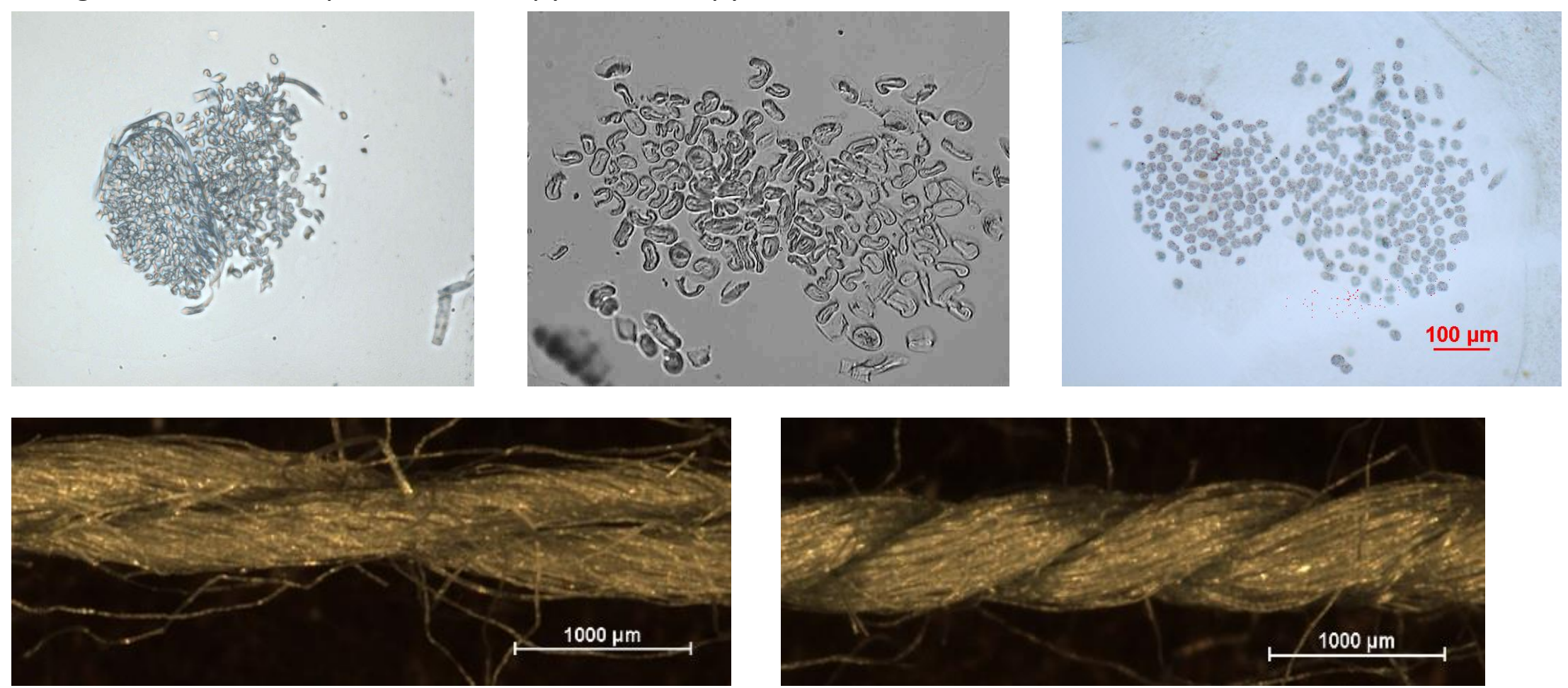

#### Two-ply yarn - geometry

#### $\vec{s}(x) = (a \cos(x), a \sin(x), bx)$  $\rightarrow$

kde *x* [rad]… rotation size

**a** [m]... radius of the cylindrical surface on which the helix lies

*b* [m]... reduced thread height of the screw movement.

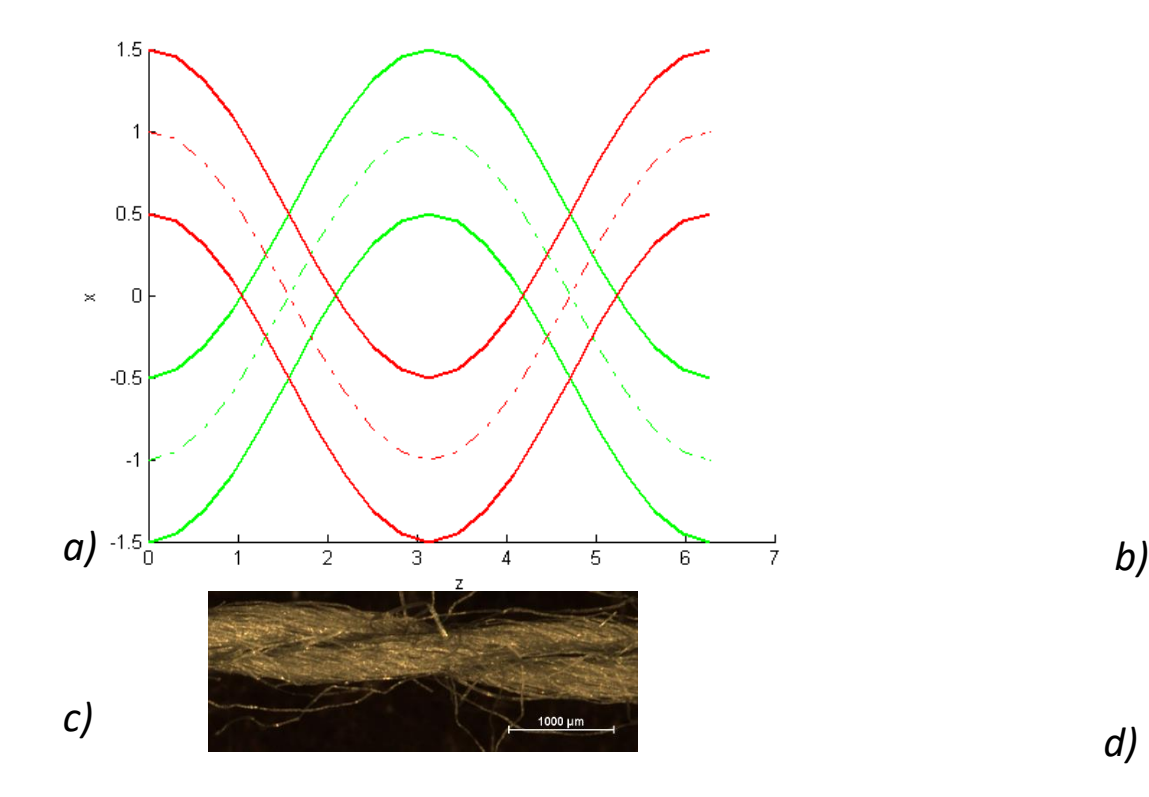

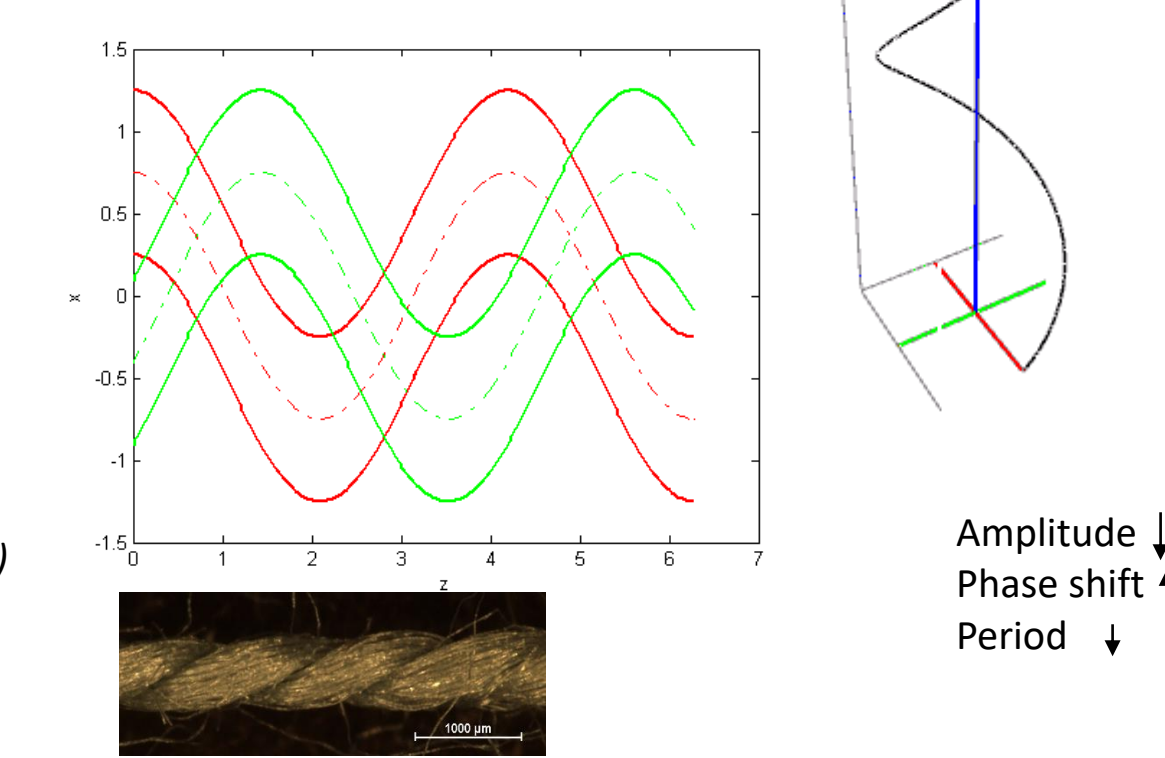

 $EXAMPLEXA_11$  3 Schematic representation of (a) extreme, (b) real position of single yarn axes in double yarn, c) - d) corresponding real yarns (2x45tex, 200 1/m, 600 1/m)

#### Two-ply yarn - geometry

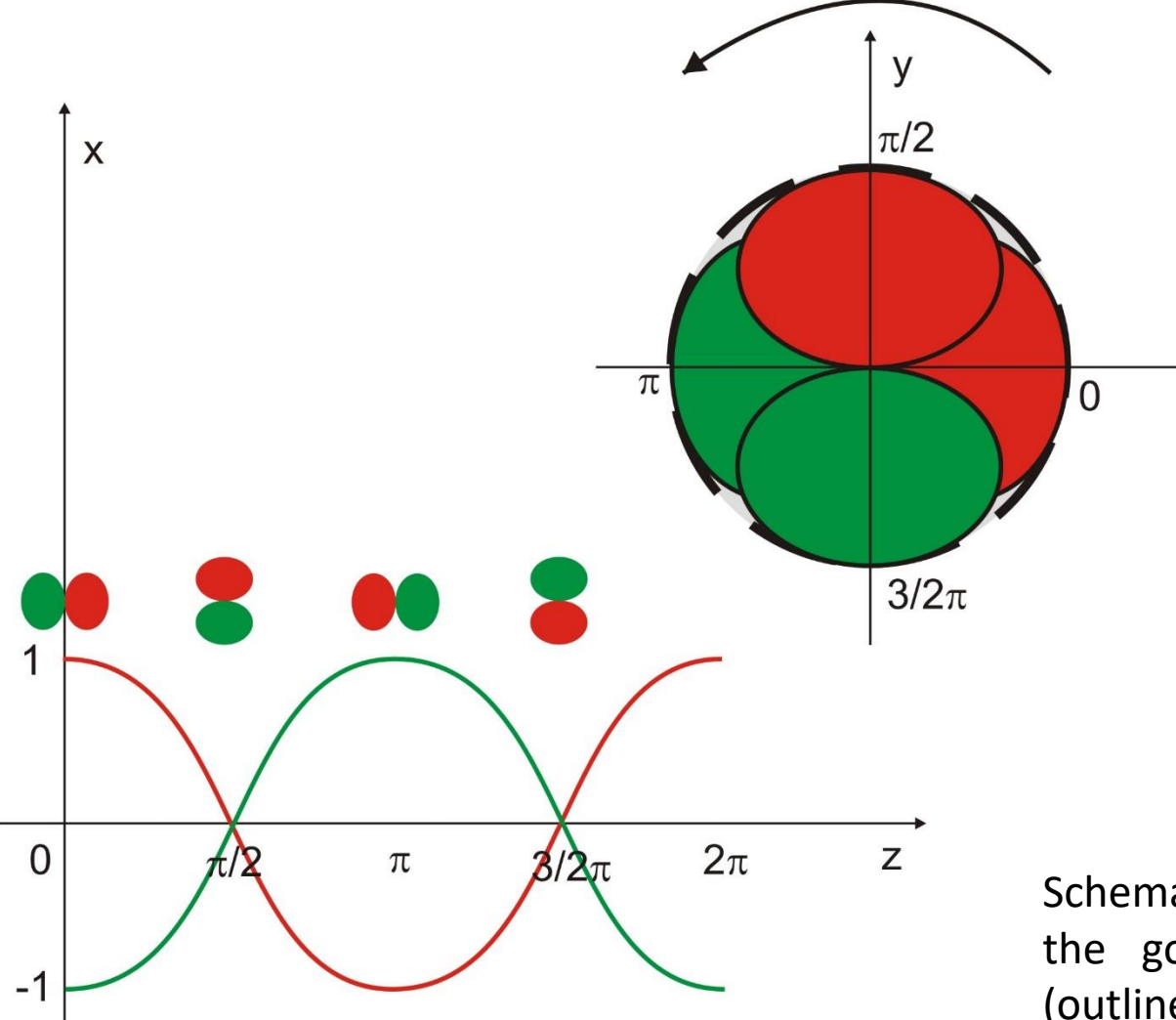

Schematic display of single yarns in two-ply yarn through the goniometrical function (±cos(z)) in one period (outline of single yarn axes, ground plan of single yarns' bodies in half of one period).

 $\mathsf{X}$ 

#### Two-ply Yarn – geometrical parameters

*Max***<sup>s</sup>** *– the longest perpendicular distance between yarn boundaries Min***<sup>s</sup>** *– the shortest perpendicular distance between yarn boundaries*

*D1 – the real diameter of cylinder, where can be two-ply yarn placed*  (*D*<sup>1</sup> /2 distance of single yarns' axis in two-ply yarn) **s** – *angle between single yarn axis and two-ply yarn D2 – the shortest perpendicular distance between cross-section boundaries*

 $\tan \beta_s = \pi Z_s D_1/2$ 

where...  $Z_{\rm c}$  [1/m] is twist of two-ply yarn

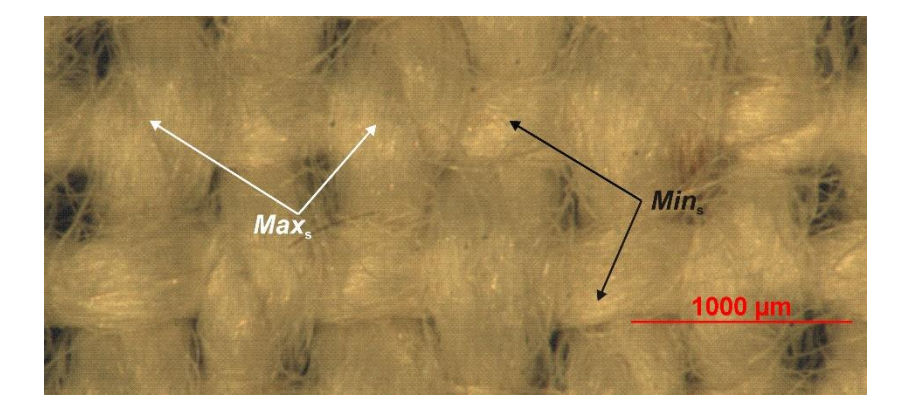

# $D<sub>1</sub>/2$  $D_\cdot \vec{Q}$

 $EXAMPLEXA_11$  5 In extreme case the proportion  $D_1$  is equal to  $Max_s$ . In other cases  $D_1$  is longer than  $Max_s$ . In extreme case  $D_2$  is equal to *Min<sub>s</sub>,* in other cases its value is shorter than *Min<sub>s</sub>* (single yarns in two-ply yarn are not in the narrowest place of longitudinal view in sequence).

#### **One single yarn in two-ply yarn**

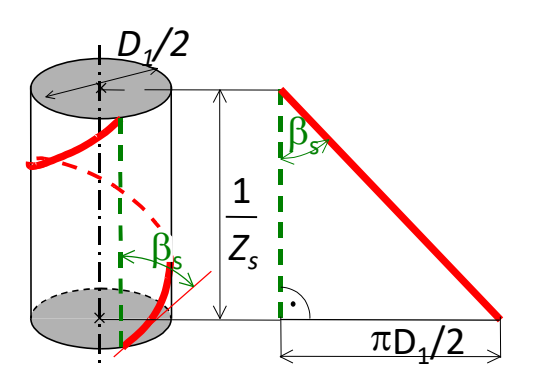

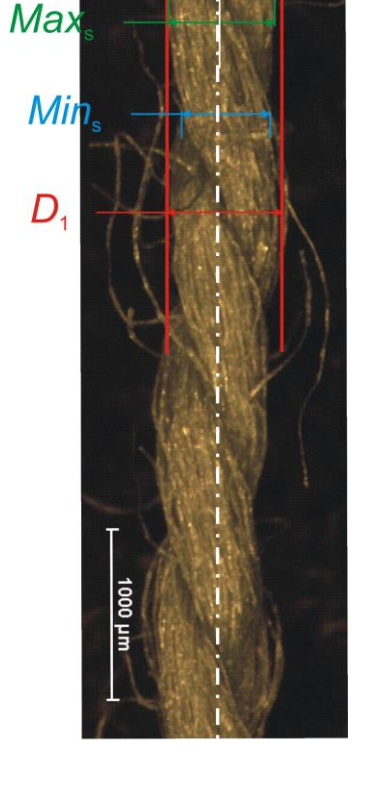

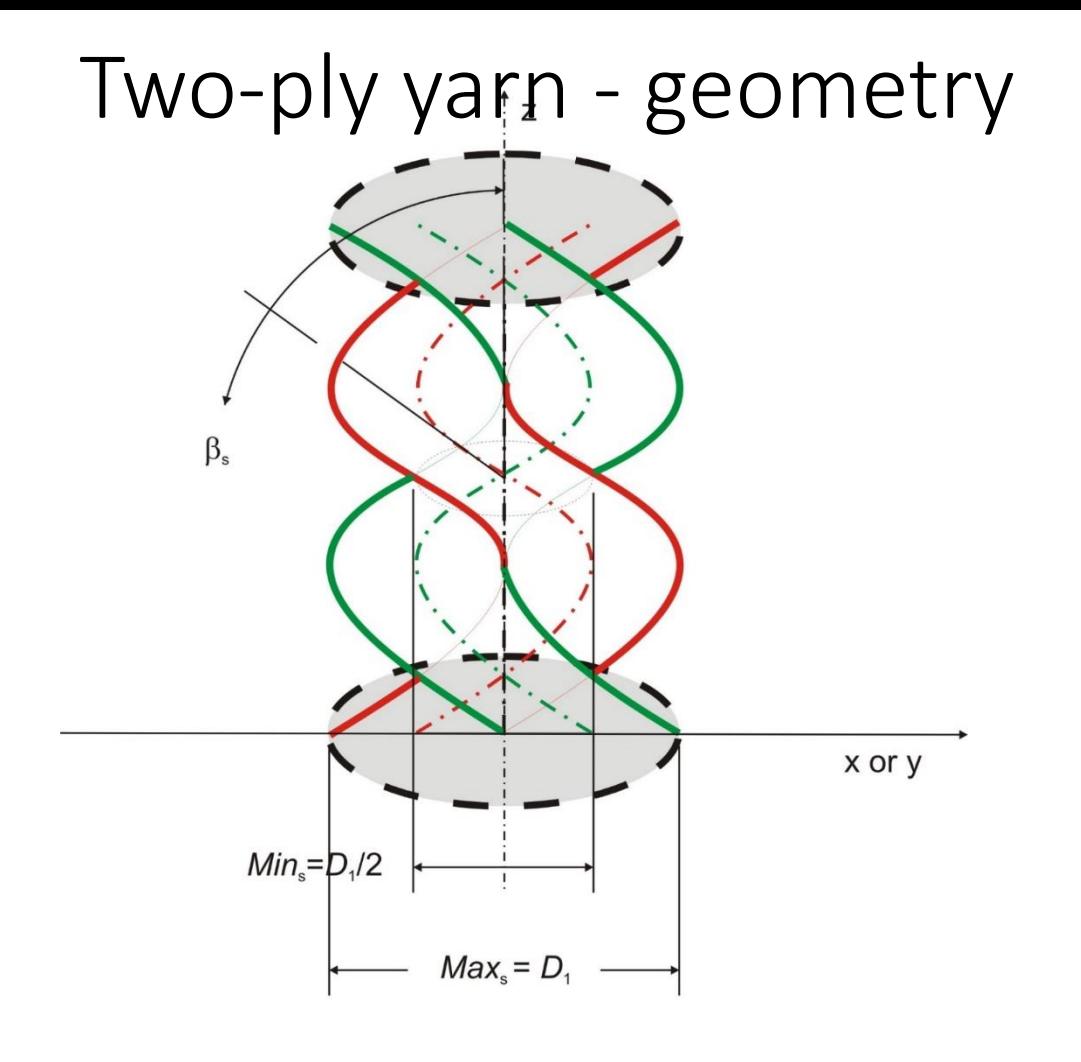

In the extreme case, the D1 dimension is equal to Maxs. In other cases, D1 is greater than Maxs.In the extreme case, D2 is equal to Mins, in other situations its value is less than Mins (single yarns in double skein are not completely concealed in the longitudinal view at the thinnest point).

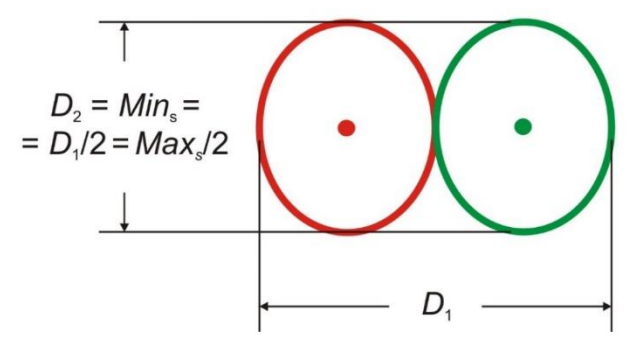

An extreme state of two-ply yarn assembly in 2D (single yarns lie in a certain situation parallel, i.e., side by side or one after another).

### Two-ply yarn - geometric parameters

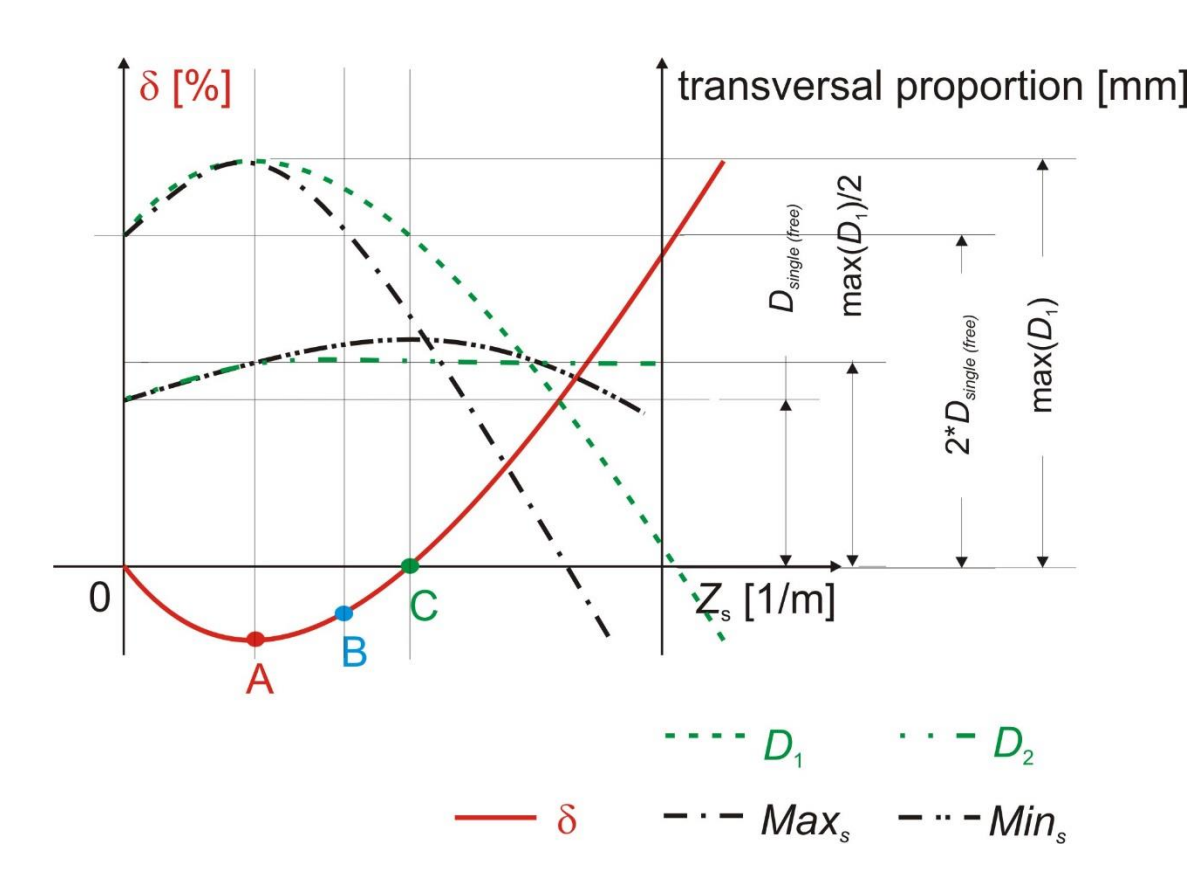

 $\beta_{\rm s}$ Max Mil D

Relation between retraction, ply twist and transversal proportions of two-ply yarn.

#### Two-ply Yarn – shape of cross-section

The most used shape characteristic is *a circularity C*

2 4 *real perimeter*  $C = \frac{real\,area\,4\pi}{\sqrt{1-\frac{1}{2}}\sqrt{1-\frac{1}{2}}\sqrt{1-\frac{$ 

*r*

, 2

> $\overline{a}$ L

> $\overline{a}$

 $=\frac{L_2}{2}$ 

*r*

2

*D*

 $=$ 

 $=$ 

Let's define *ovality O* on a basement of previous equation

 $D_1 D_2$   $D_1 D_2 \pi$ 4  $D_1 D$ *real area area of ellipse with proportions of D D*  $O = \frac{real \, area}{\frac{1}{2} \cdot \frac{1}{2} \cdot \frac{$ 

For two-ply and also single yarn.

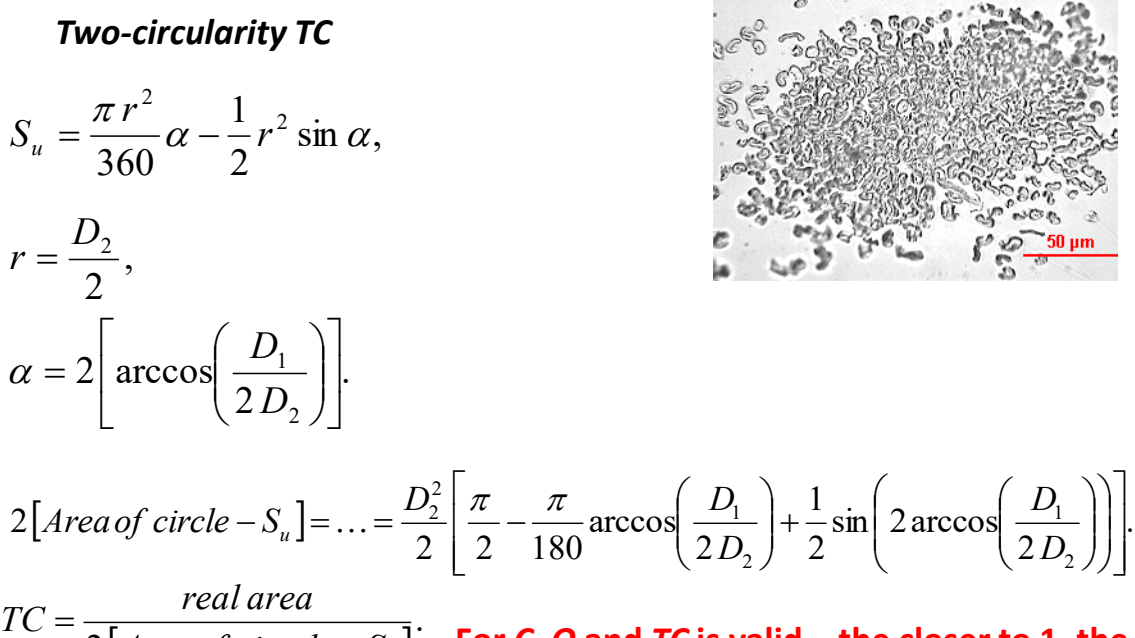

1 1 1  $\overline{\phantom{a}}$  $\overline{\phantom{a}}$  $\setminus$  $\overline{\phantom{a}}$ ſ  $\overline{\phantom{a}}$  $\setminus$  $\parallel$ ſ  $\vert +$  $\backslash$ *D*

 $\setminus$ 

2

2

J

 $\sin$  2 arccos

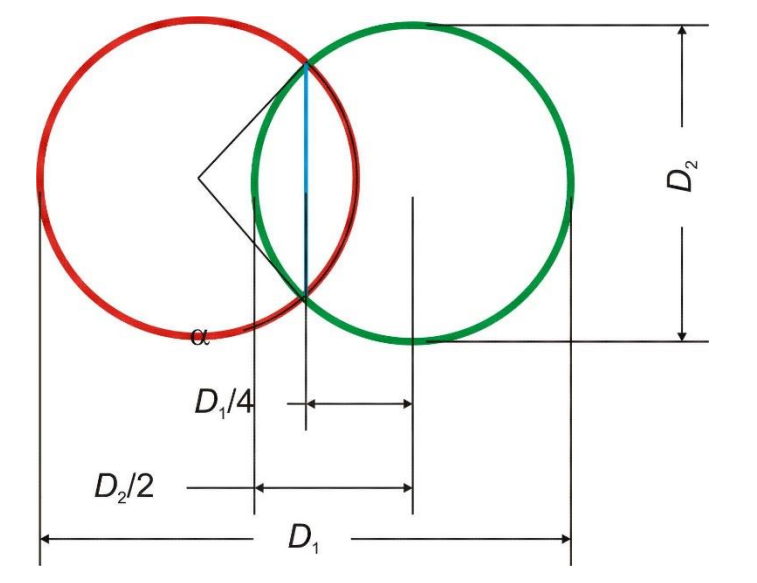

 $|Area\ of\ circle - S<sub>u</sub>|$ 2  $\bigl[$  Area of  $\emph{circle}$  –  $S_u$ -**For** *C***,** *O* **and** *TC* **is valid – the closer to 1, the closer to circle, ellipse, two circles.**

2

 $\setminus$ 

2

*D*

 $\overline{\phantom{a}}$  $\overline{\phantom{a}}$ J

J

J

# Two-ply Yarn – shape of cross-section, changes of single yarn diameter in the directions of  $D_1$ ,  $D_2$

If the observed formation (cross-section of single or two-ply yarn) doesn't have too broken boundaries, is possible to characterize its shape like ratio between the shortest  $(D_2)$  and longest perpendicular distance  $(D_1)$ . If the ratio is equal to 1, formation with non-broken boundaries has circular shape, if is equal to 0.5, the given formation is ellipse.

If we know diameter or equivalent diameter (i.e. diameter of circle, which has the same area like real cross-section area) of single yarn D<sub>eq</sub>, we can observe *changes of this proportion in two direction of two-ply yarn proportions* – *D*<sub>1</sub>, *D*<sub>2</sub>.

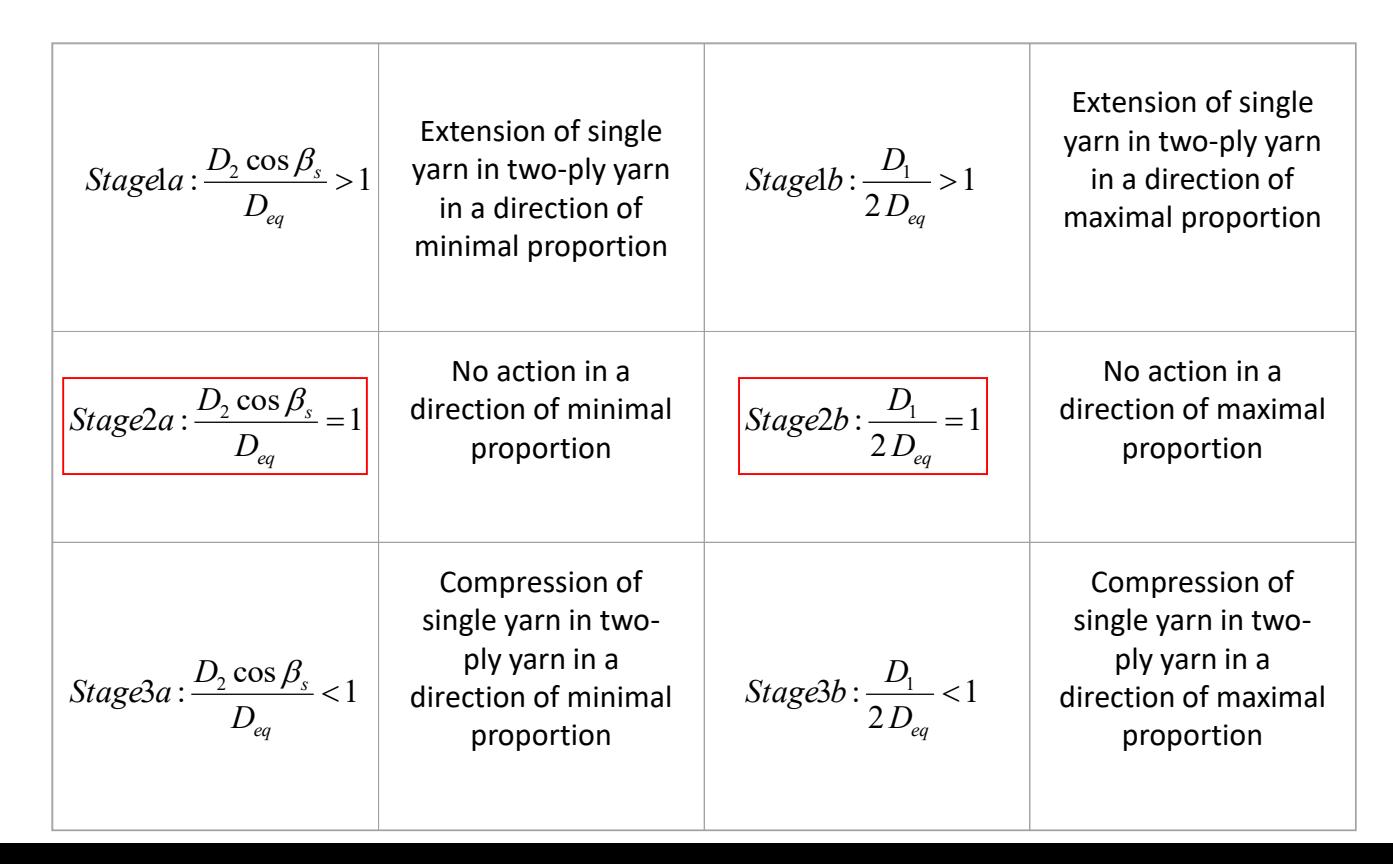

### Internal and external structure of two-ply yarns internal standards (see EXA\_01):

- IN 46-108-01/01 Recommended procedure for creating cross sections. Soft and hard cuts
- IN 32-102-01/01 Transverse dimensions of two-ply yarn and diameter of single yarn. Longitudinal views.
- IN 22-102-02/01 Transverse dimensions of two-ply yarn and diameter of single yarn. Cross sections.
- IN 22-103-03/01 Yarn packing density Isoquantities

## Two-ply Yarn and Single Yarn – processing of crosssection

Preparation of cross-sections according to IS 46-108-01/ Recommended procedure for preparation of samples. Soft and hard sections (slices).

Input data to program in MatLab:

- •Files with images of single yarn cross-sections.
- •Calibration of images of single yarn cross-sections.
- •Files with images of two-ply yarn cross-sections.
- •Calibration of images of two-ply yarn cross-sections.
- •Twist of two-ply yarn [1/m].

Principle:

Processing of each image of single and two-ply yarn cross-section proceeds by the following way.

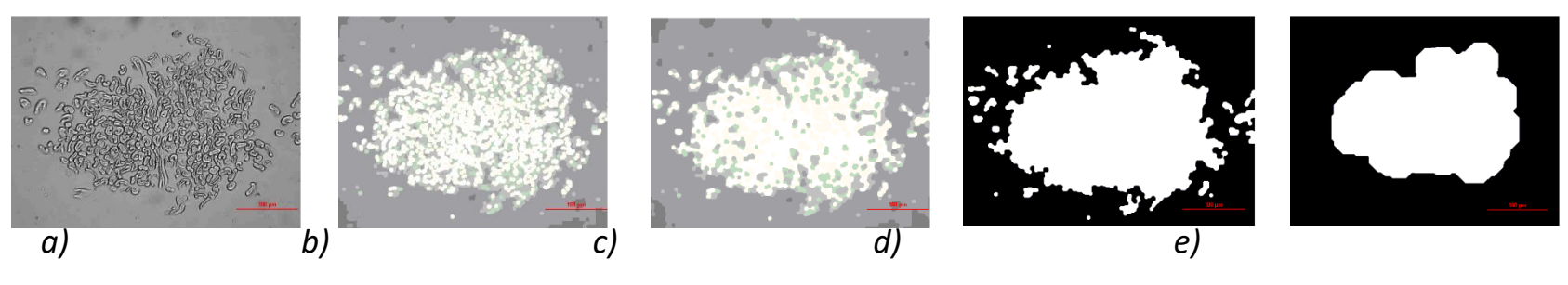

Download of color image (RGB), fig. a).

– Dilation [1] on intensity of color image components by structural element (SE) [1] with shape of disc (circle) with radius of 5 pixels. Dilation is executed for increasing of contrast between cross-section and background, in the same time the size of fibers is a little enlarged, fig. b).

– Close [1] of color image again by the same SE like in previous step. Morphological operation close is defined like dilation followed by erosion. In our case the area of fiber cross-section is a little enlarged for elimination the holes in yarn cross-section and in the same the size of yarn cross-section doesn't change, fig. c).

Segmentation of preprocessed RGB image through the gray to binary (BW), Otsu's method is used [2], which is available in MatLab library. In the same time holes are filled up on BW image – black background surrounded by white color is filled also by white color, fig. d).

– Evaluation of all areas on image – object with the biggest area is defined like cross-section, which is finally smoothened by morphological operation close (erosion followed by dilation) wit using of structural element disc with radius of 40 pixels, fig. e).

#### Two-ply and Single Yarn – treatment of cross-section

Each cross-section (of two-ply and also of single yarn) is transformed to parallel direction with axis x.

#### **For single yarn cross-section the following parameters are calculated:**

- orientation (scalar angle  $\varphi$  between axis x and main ellipse axis),
- equivalent diameter  $D_{eq}$
- maximal and minimal perpendicular distance of cross-section borders (analogy to  $D_1$  and  $D_2$  by two-ply yarn),
- perimeter,
- filled area,
- circularity C,
- ovality *O*,
- ratio between minimal and maximal perpendicular distances of cross-section borders.

#### **For two-ply yarn cross-section the following parameters are calculated:**

- orientation (scalar angle  $\varphi$  between axis x and main ellipse axis),
- maximal and minimal perpendicular distance of cross-section borders  $D_1$  and  $D_2$ ,
- perimeter,
- filled area,
- circularity C,
- ovality *O*,
- two-circularity *TC*,
- ratio between minimal and maximal perpendicular distances
- of cross-section borders.

In confrontation of single and two-ply yarn cross-sections the changes of single yarn equivalent diameter *Deq* in a direction of the maximal  $D_1$  and minimal  $D_2$  perpendicular distance of two-ply yarn cross-section borders, see previous table.

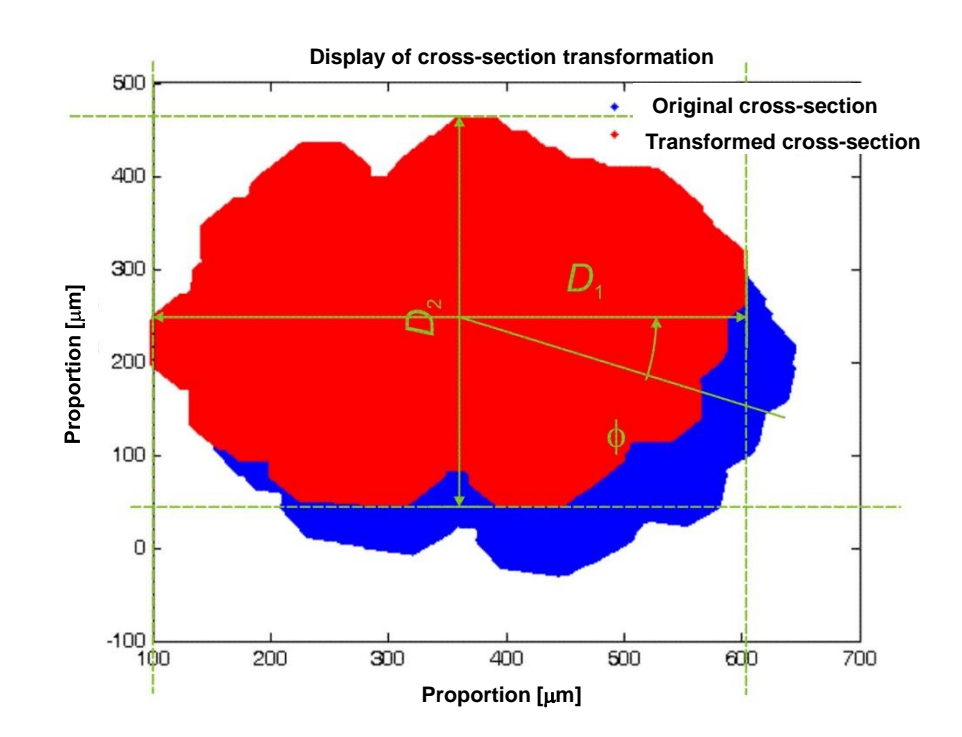

#### Dvojmo skaná a jednoduchá příze – zpracování příčného řezu

#### **U řezů dvojmo skanou přízí je vypočtena:**

- orientace (skalár úhel  $\varphi$  mezi osou x a hlavní osou elipsy),
- maximální a minimální kolmá vzdálenost hranic řezu *D*<sub>1</sub> a *D<sub>2</sub>,*
- obvod,
- zaplněná plocha,
- cirkularita kruhovitost *K*,
- ovalita *O*,
- dvou-kruhovitost *DK*,
- poměr minimální a maximální kolmé vzdálenosti hranic řezu.

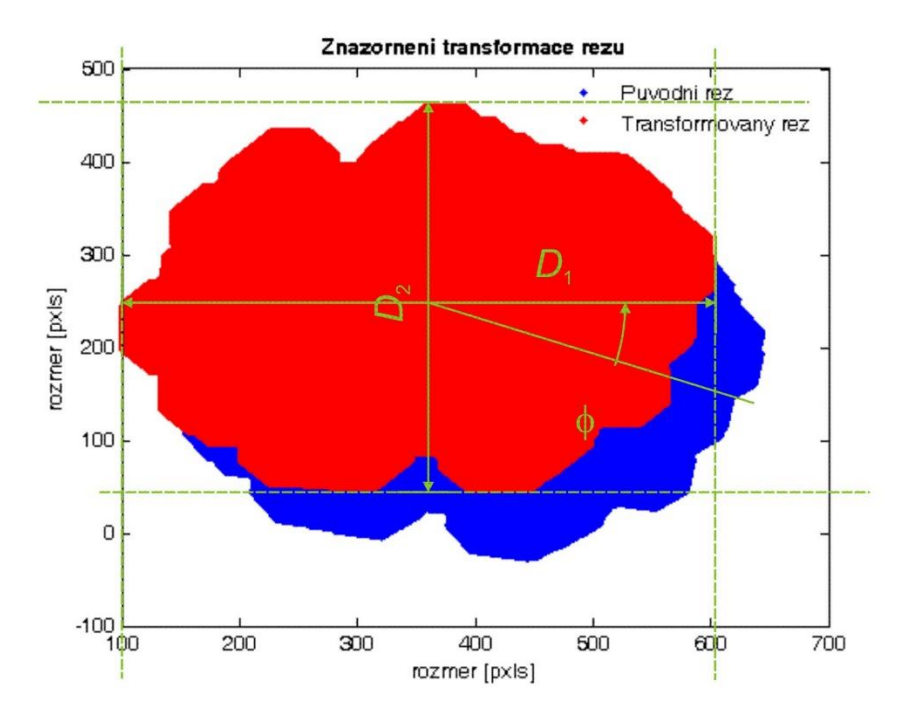

V rámci konfrontace řezů jednoduchou přízí s řezy dvojmo skanou přízí je sledována změna ekvivalentního průměru jednoduché příze  $D_{\text{ekvivalentní}}$  ve směru nejdelší kolmé vzdálenosti hranic řezu dvojmo skanou přízí  $D^{}_1$  a ve směru nejmenší kolmé vzdálenosti hranic řezu dvojmo skanou přízí  $D_2$ , viz předchozí tabulka.

#### Two-ply and Single Yarn – processing of cross-section

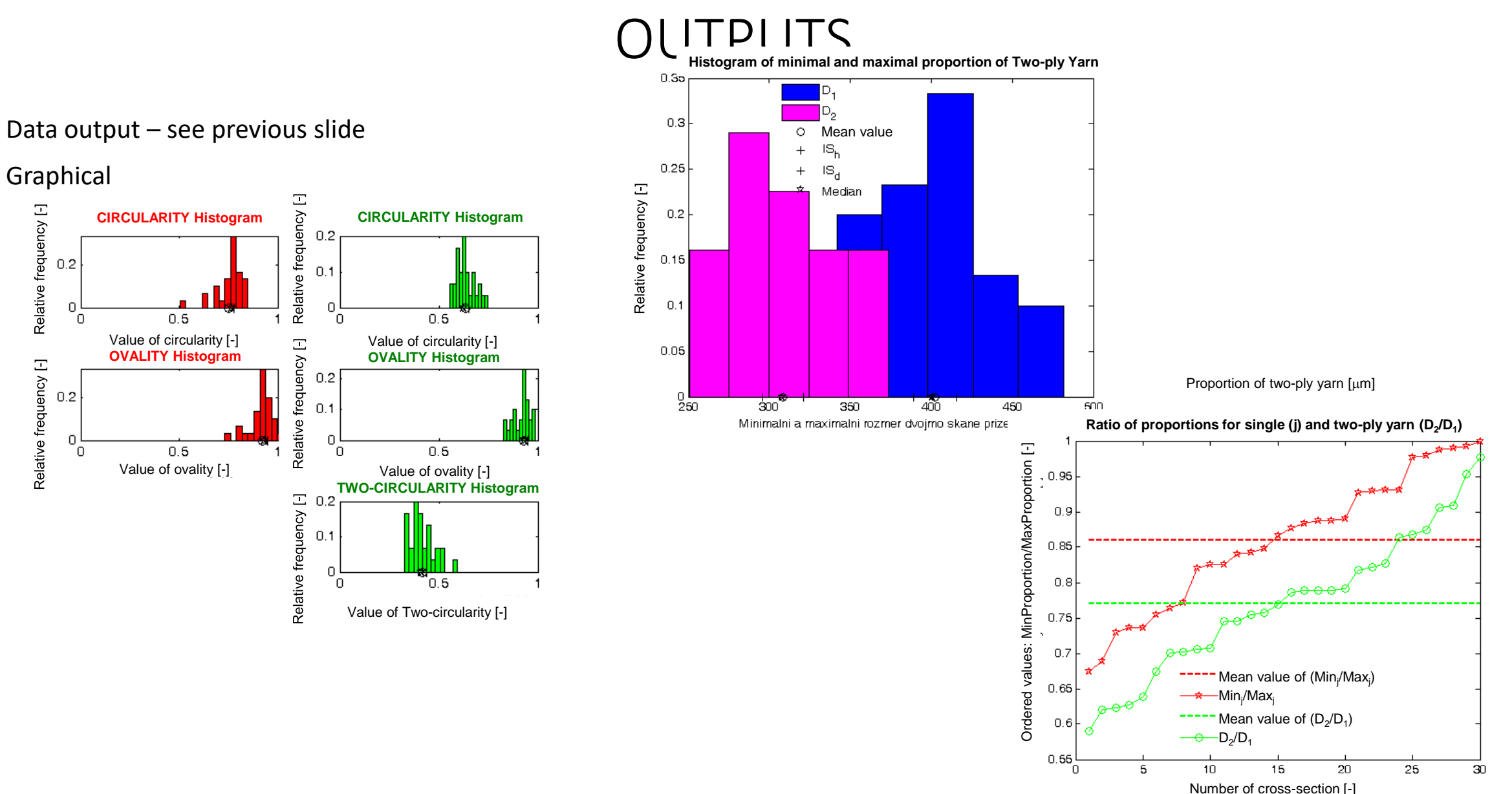

#### Two-ply Yarn – processing of longitudinal view

Image preparation according to IS 22-102-01/01 Hairiness and yarn diameter.

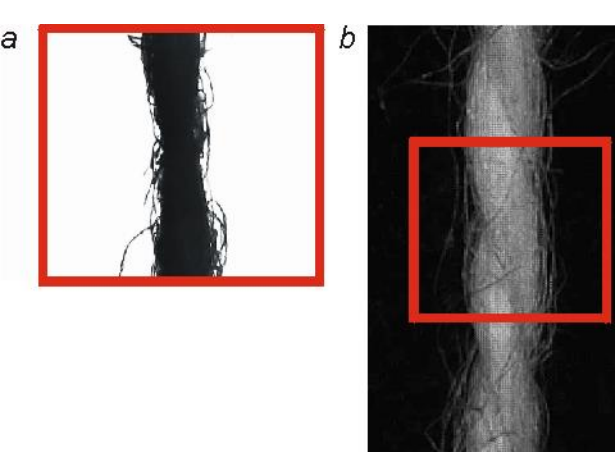

Input data:

- Files with images of two-ply yarn longitudinal views.
- Calibration of images.
- Initial choice of structural element length (is explained below).

Principle:

Correctly prepared color images of two-ply yarn longitudinal views are downloaded by program and following operations are executed on each.

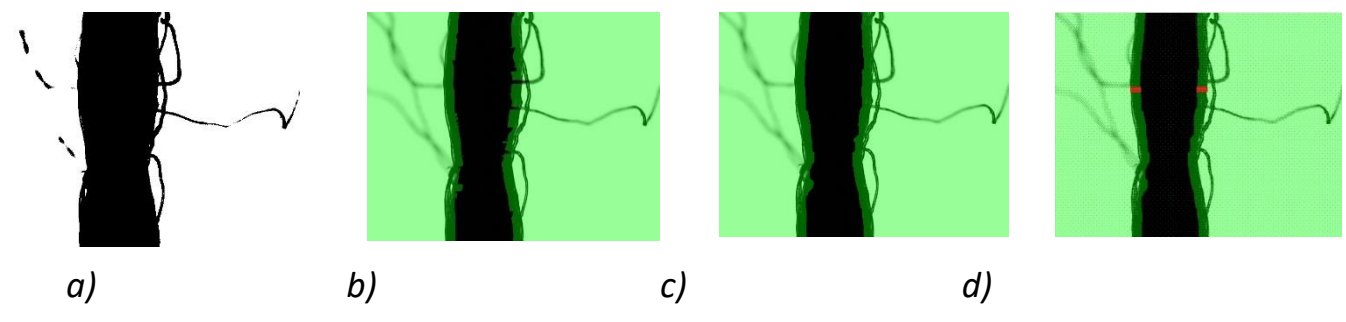

*Show of morphological operations executed on image: a) binary image, b) linear dilation, c) close, d) open (morphological operations are executed on binary image – here for illustration binary image overlays color image)*

#### Two-ply Yarn – processing of longitudinal view

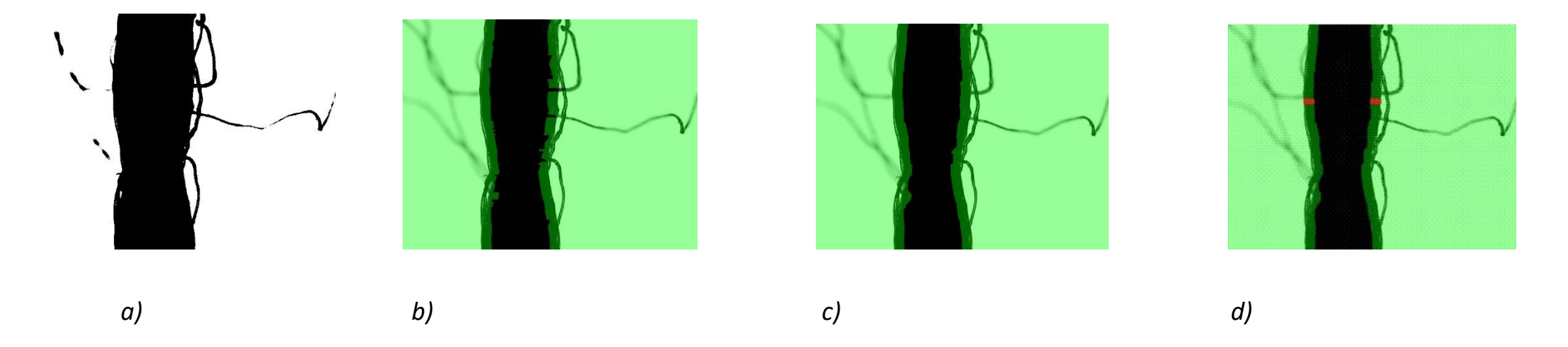

*Representation of morphological operations performed on the image: a) binary image, b) linear dilation, c) closure, d) opening (morphological operations are performed on the binary image - here overlaid on the colour image for illustration)*

### Two-ply Yarn – processing of longitudinal view **OUTPUTS**

Data outputs – *Max<sub>s</sub>, Min<sub>s</sub>, D*<sub>1</sub> + their statistics

Graphical

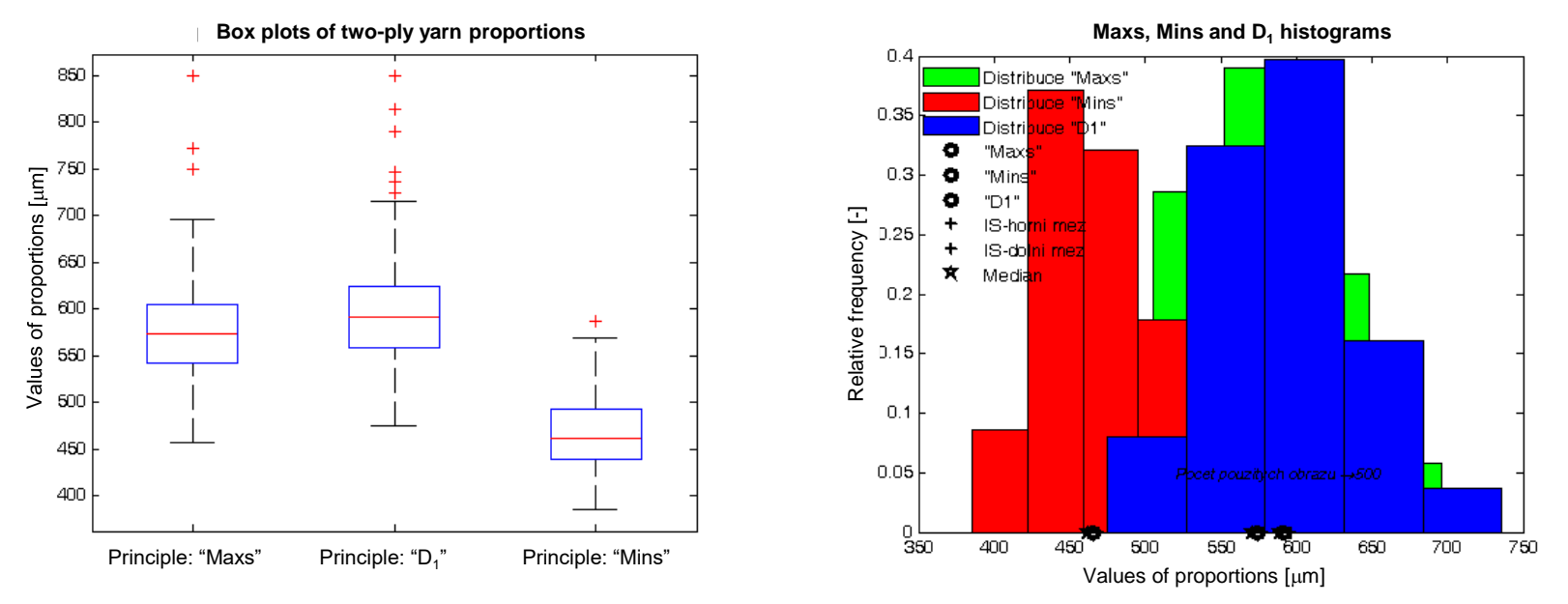

Program allows also processing of **single yarn** longitudinal view images, which doesn't have periodically repeated "thick" and "thin" places. Principle of processing is the same like by two-ply yarn images, all rows in image are evaluated, the statistic is calculated, box plots and histogram of single yarn diameter is displayed.

#### IN 22-103-03/01 Yarn packing density - Isoquantities

This standard specifies a procedure for calculating the density of fibre distribution in single and double twisted single component loose, twisted or braided yarns. Image analysis (NIS Elements) is used to obtain images of the sections and their evaluation, and a program in the MatLab environment is used to process the data and obtain data and graphical output.

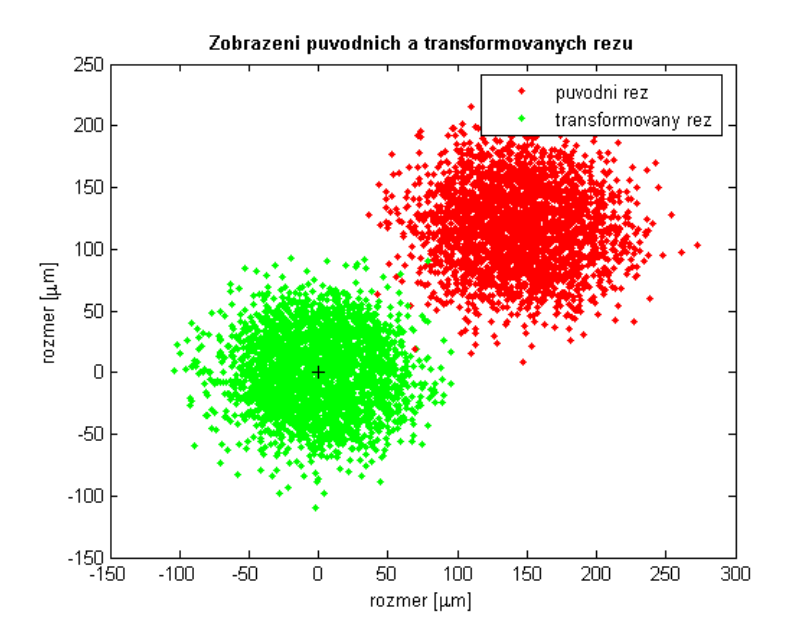

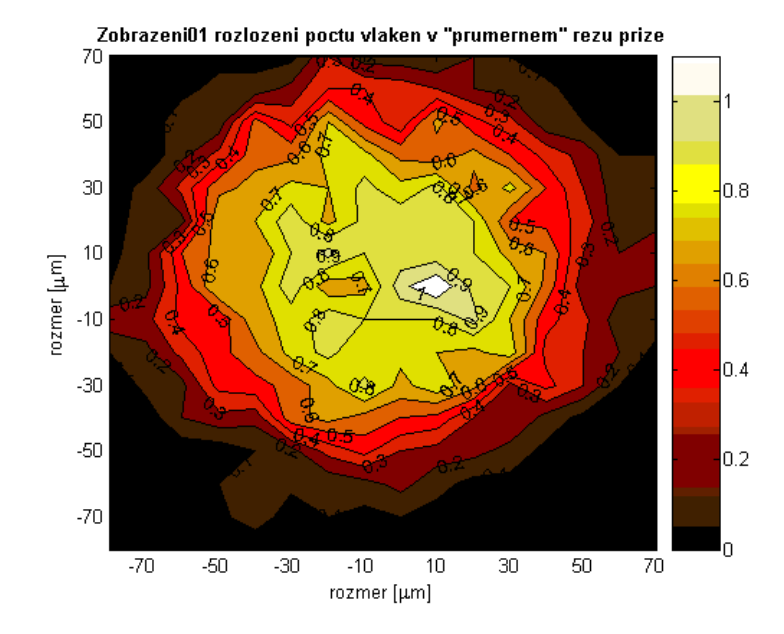

#### IN 22-103-03/01 Yarn packing density - Isoquantities

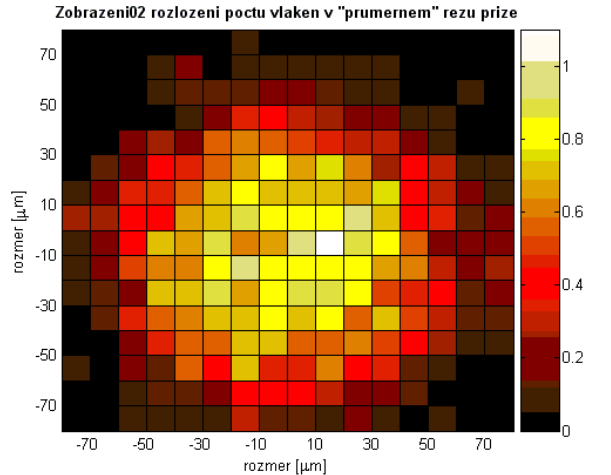

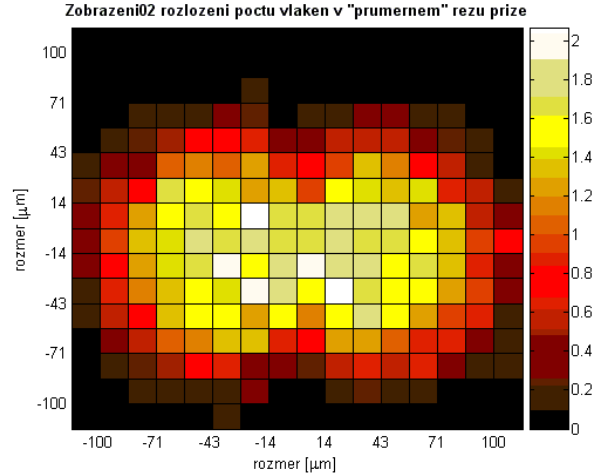

Example of surf chart - distribution of the average number of fibres in an "average" cut for single yarn (100%ba, combed, *10tex ) and double skein yarn (100%ba, combed, 2x10tex, 601 1/m)*

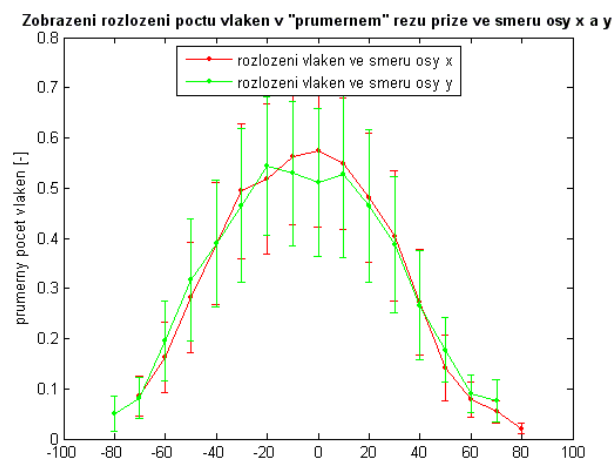

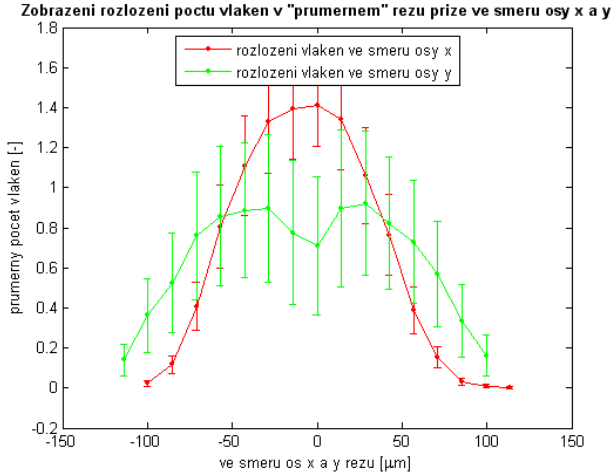

*Example of graphical representation of the distribution of the average number of fibres in an "average" cut with single (100%ba, combed, 10tex ) and double skein (100%ba, combed, 2x10tex, 601 1/m), always in the direction of the x and y axis (in the sense of an oriented cut)*

#### Experiment I - the effect of the twist on the internal structure of the two-ply yarn

 $171$ 

600

550

500

450

400

350

300

250

600

č

والمستشار والمتعادية

550

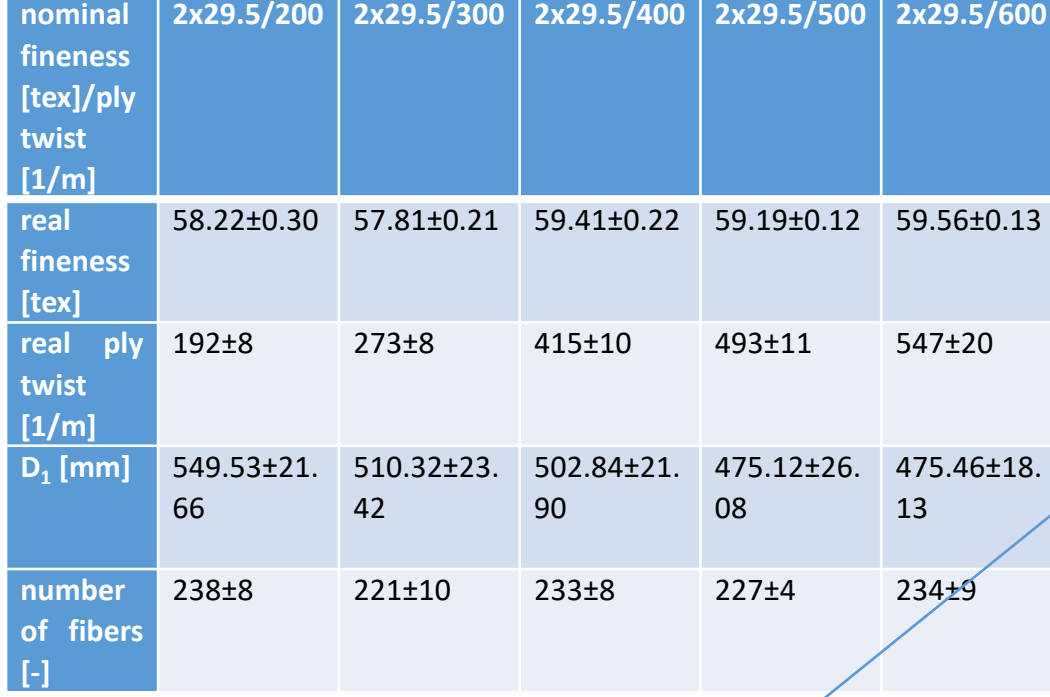

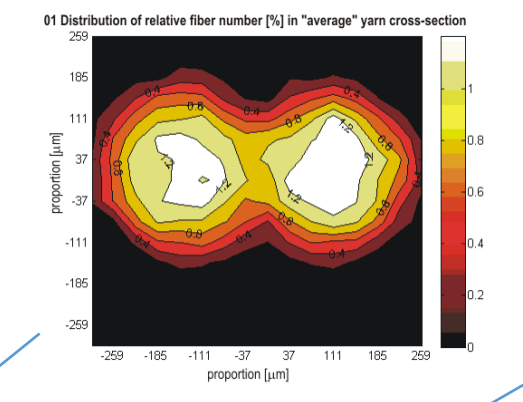

01 Distribution of relative fiber number [%] in "average" yarn cross-section

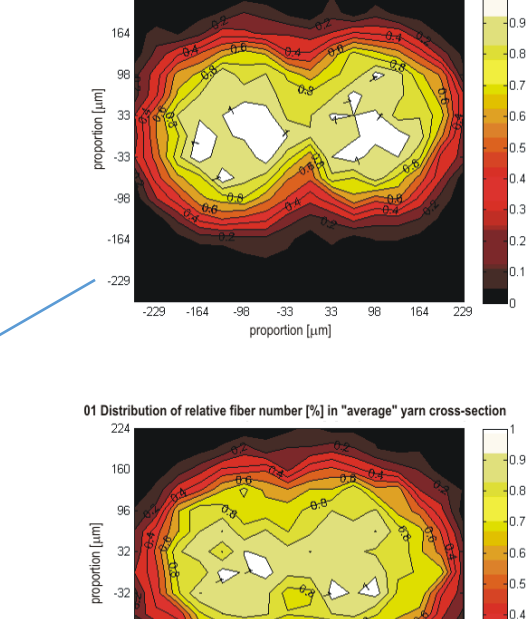

01 Distribution of relative fiber number [%] in "average" yarn cross-section

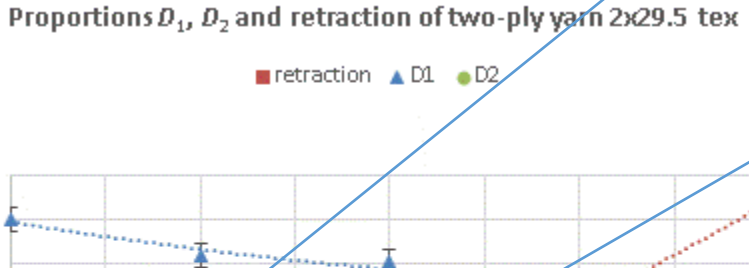

400

two-ply yarn twist [1/m]

........

450

500

**Changery Co** 

. . . . . . . . . . . **CONTRACTOR** 

350

فعقيد ووود

300

250

2,00

1,50

1,00

 $0,50$ 

 $0,00$ 

 $-0,50$ 

 $-1,00$ 

 $-1,50$ 

200

retraction [%]

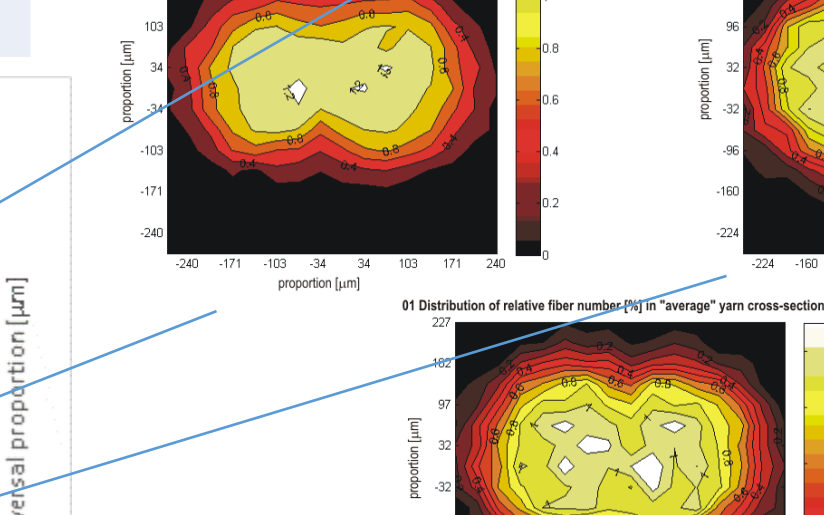

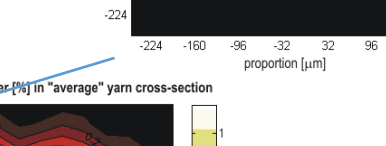

 $-16$ 

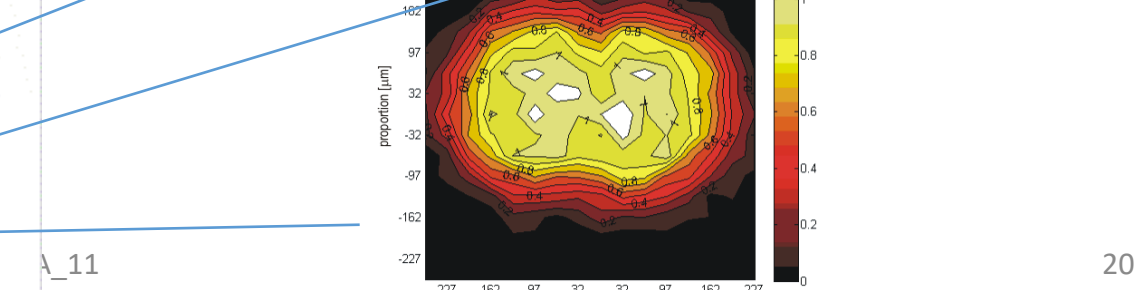

proportion [µm]

160 224

#### Experiment II - transverse dimensions of two-ply yarns of different materials

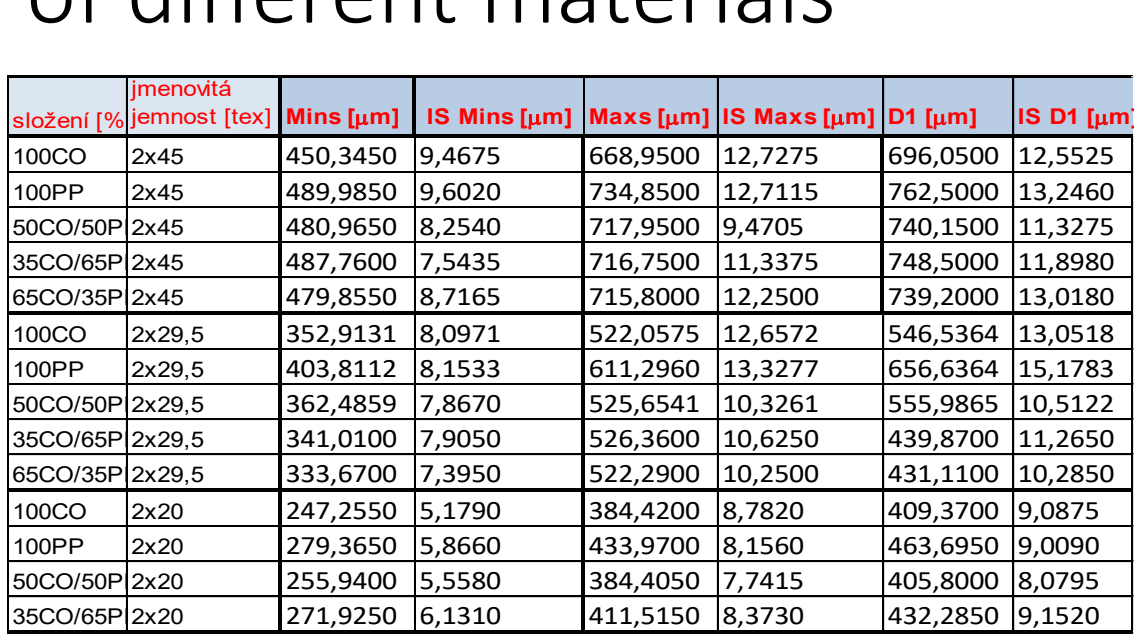

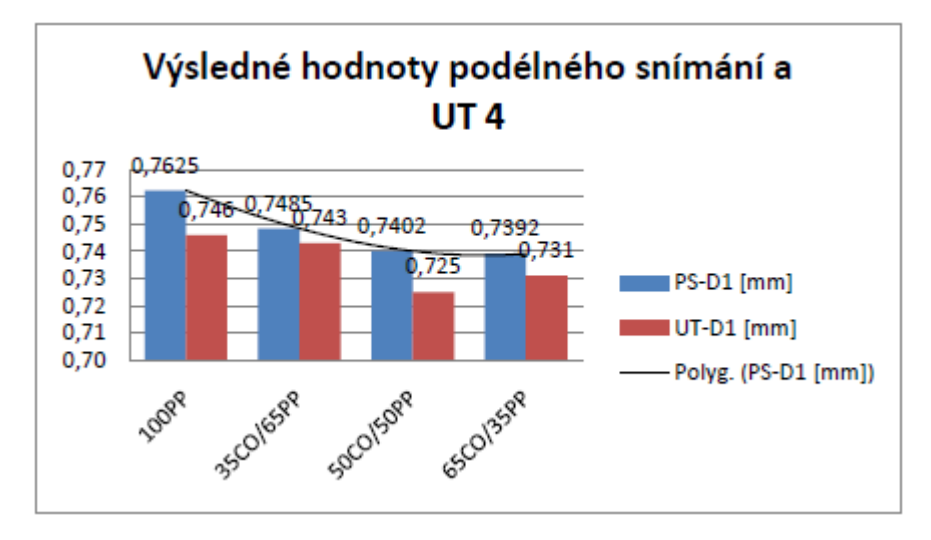

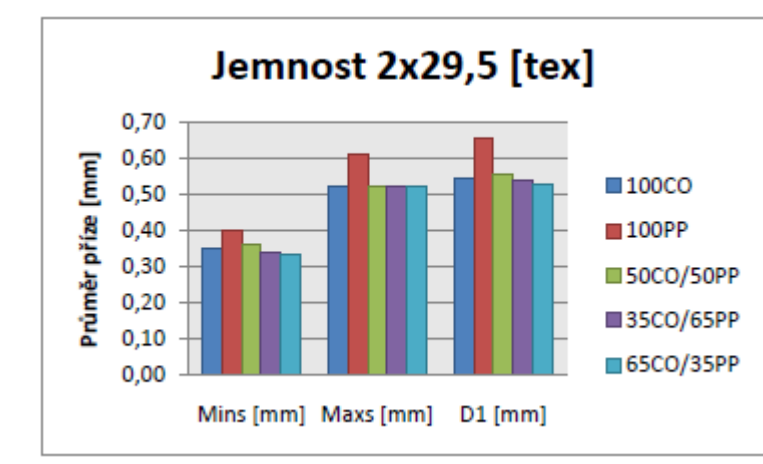

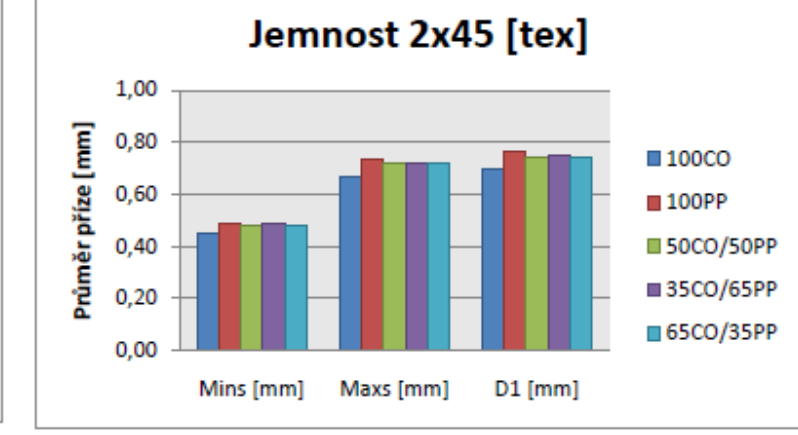

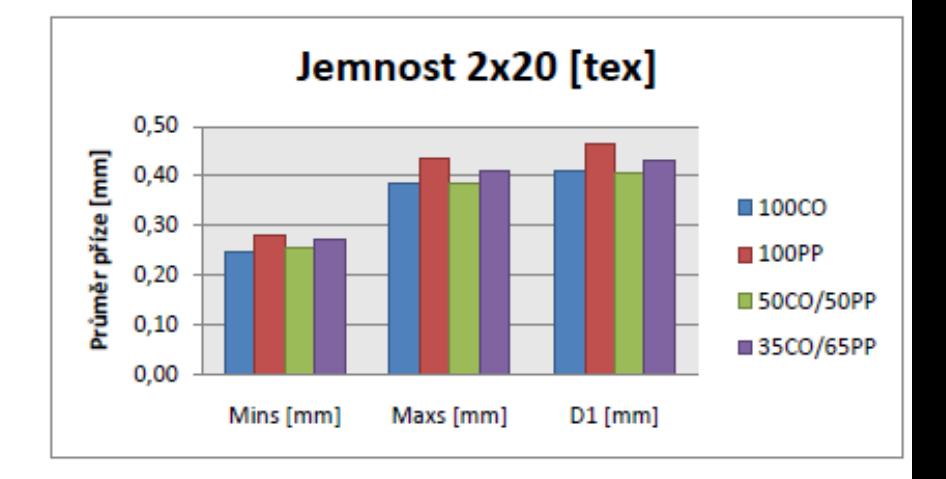

#### Experiment III - transverse dimensions of two-ply yarns (different single yarn technologies)

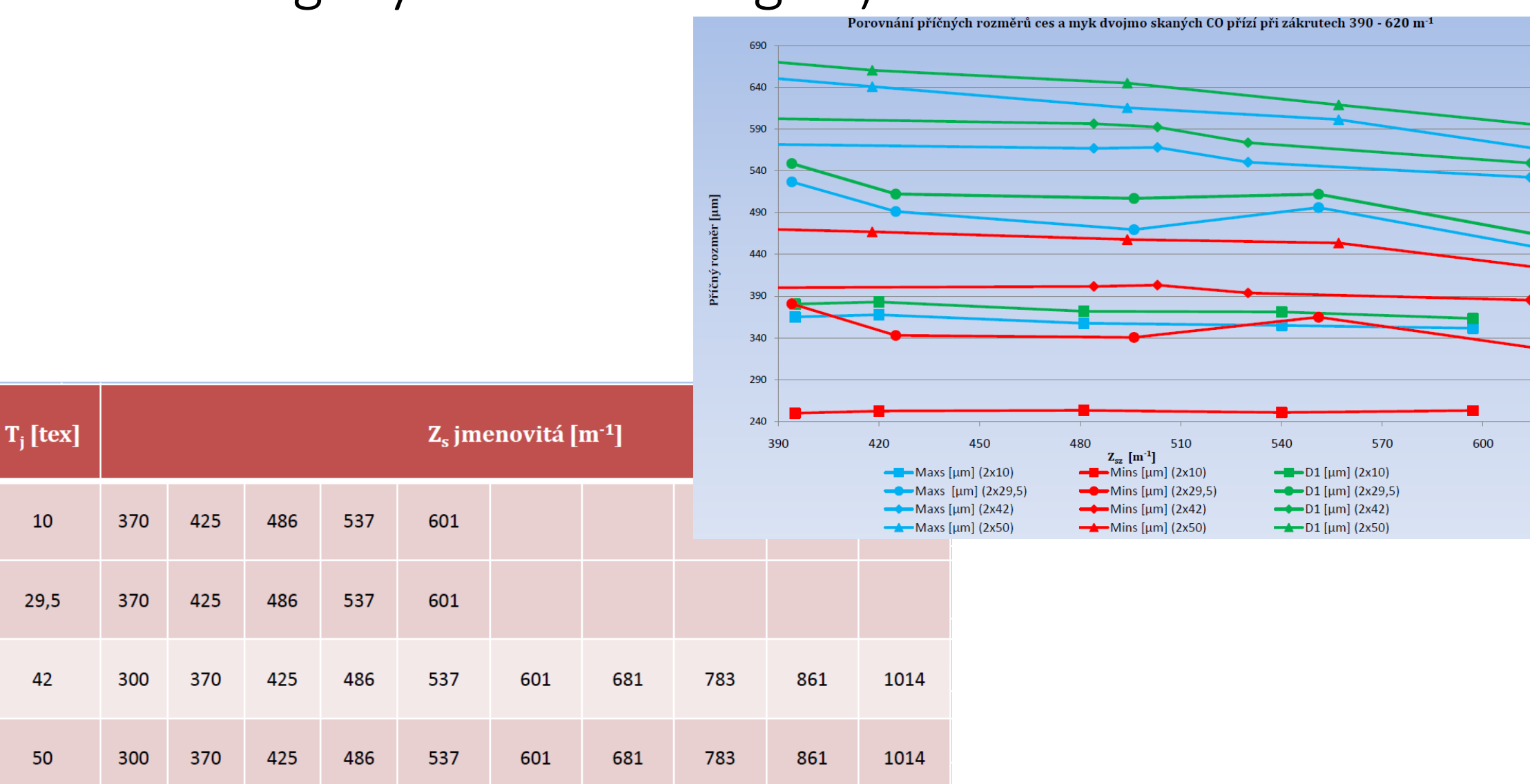

Jed. příze

100% CO

ČESANÁ

**MYKANÁ** 

#### Experiment IV - transverse dimensions of two-ply yarns and slumping (polyester yarns)

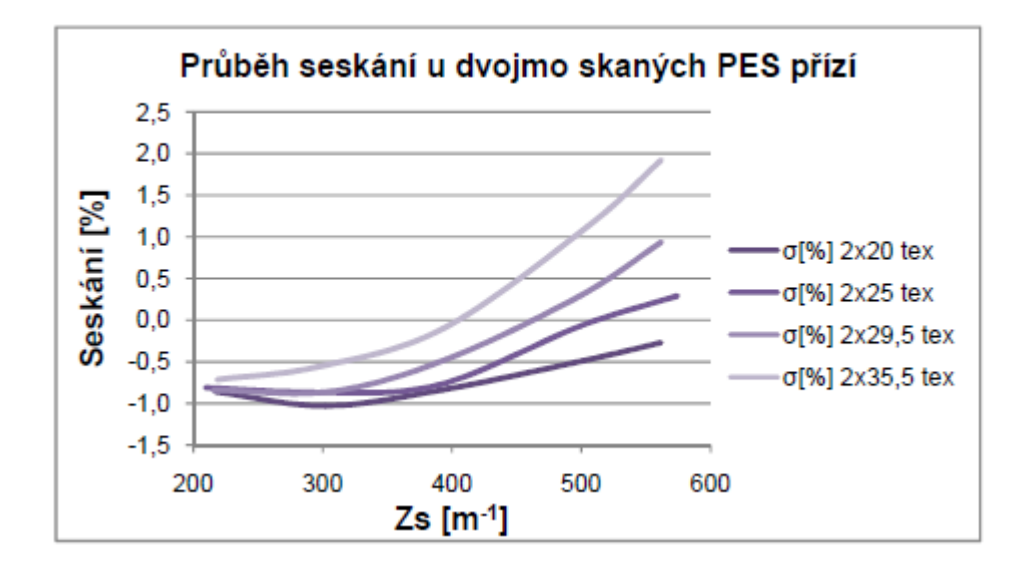

 $\delta = \frac{l - l_{\rm s}}{l} 100$ 

 $\delta$  ... seskání [%]

délka skané příze [m]  $l_{\tau}$ .

l ... délka jednoduché příze [m]

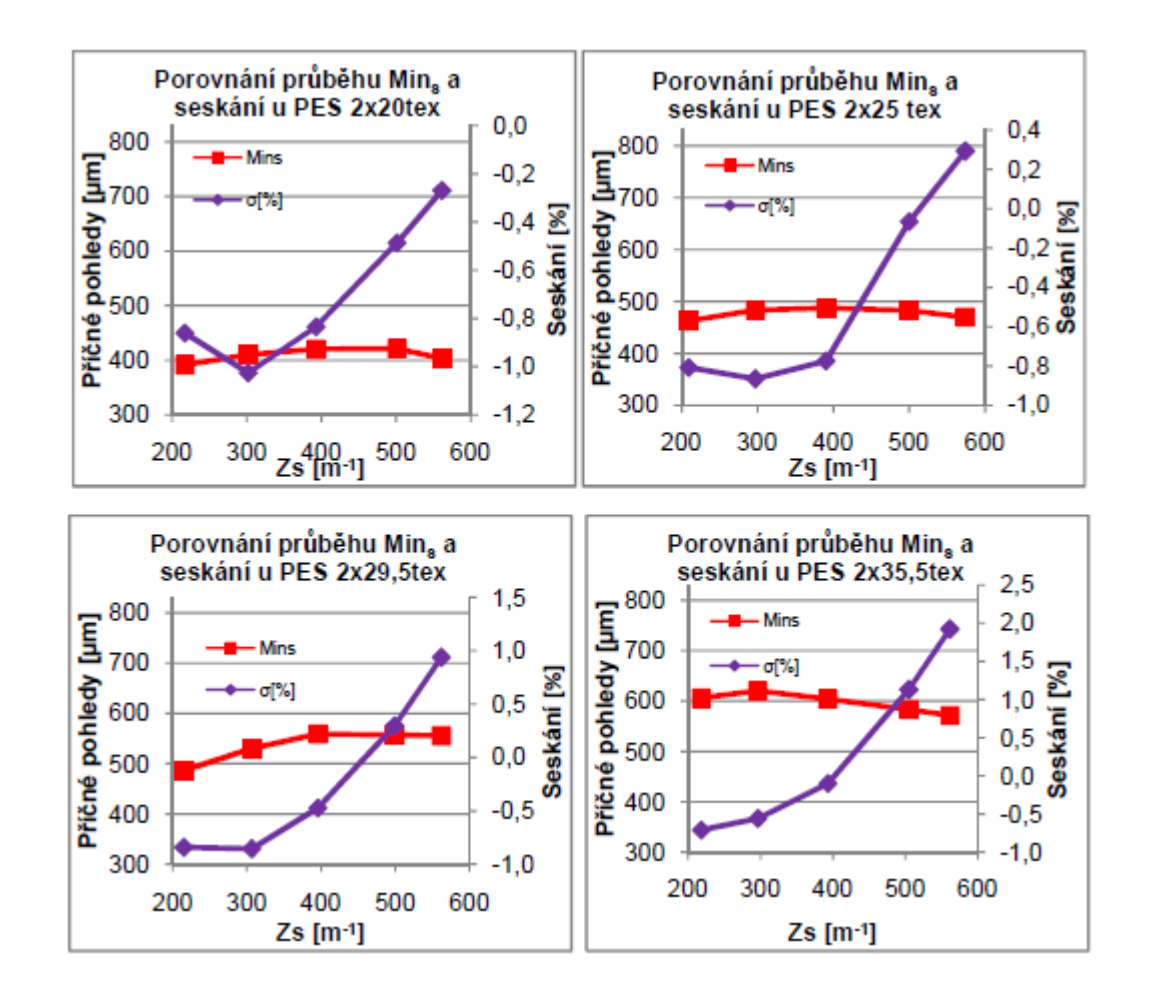

#### Experiment IV - transverse dimensions of two-ply yarns and slumping (polyester yarns) – continued

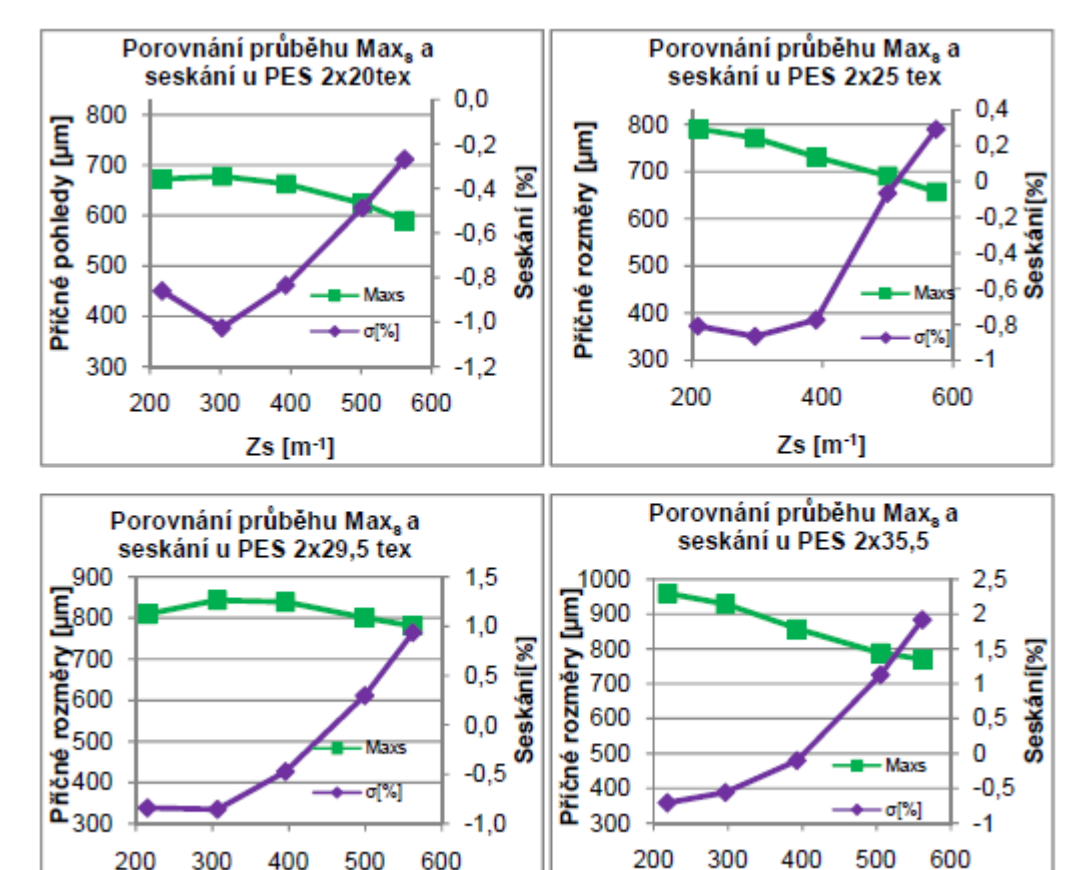

 $Zs$  [m<sup>-1</sup>]

 $Zs$  [m<sup>-1</sup>]

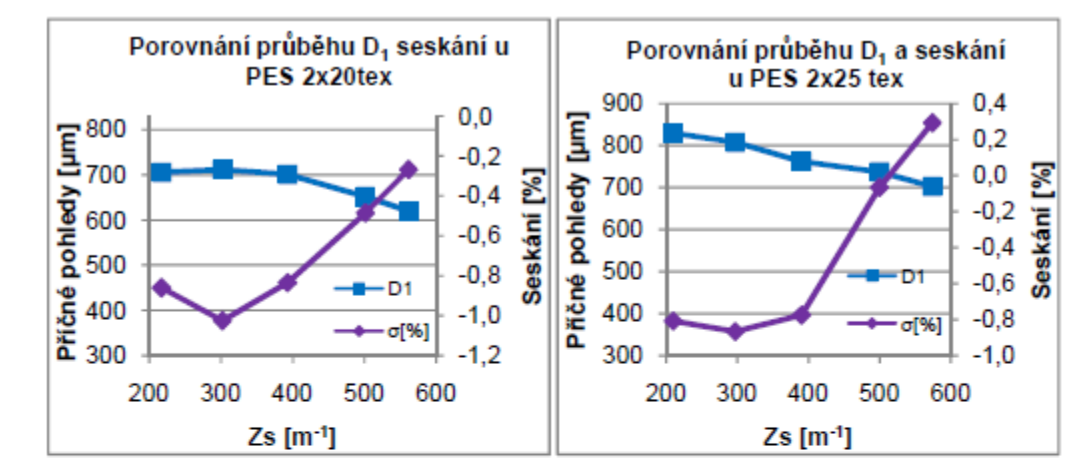

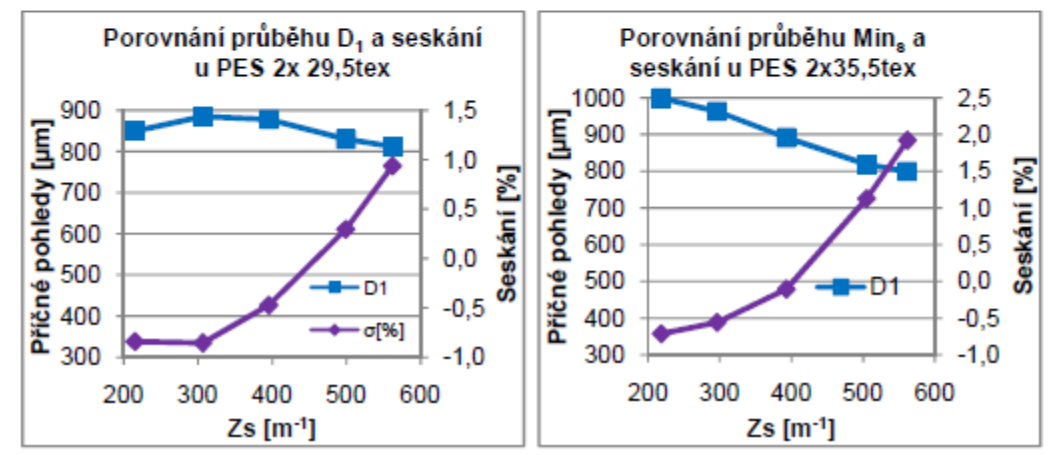

### References used:

- 1. Výběr interních norem KTT viz text prezentace
- 2. Výběr publikací a zpráv autorky, práce vedené autorkou